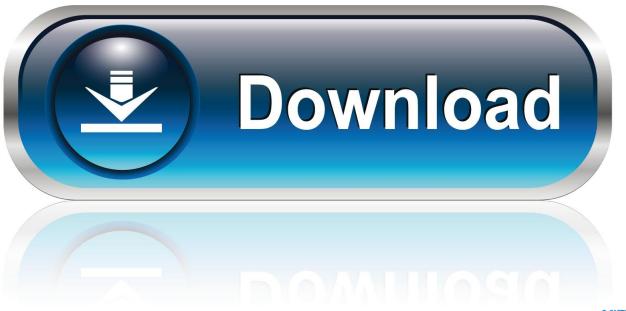

0-WEB.ru

Ansoft Hfss 13 Crack License

1/3

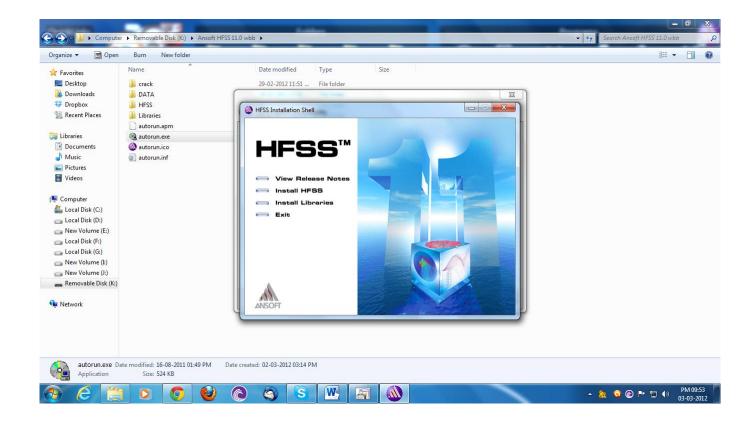

Ansoft Hfss 13 Crack License

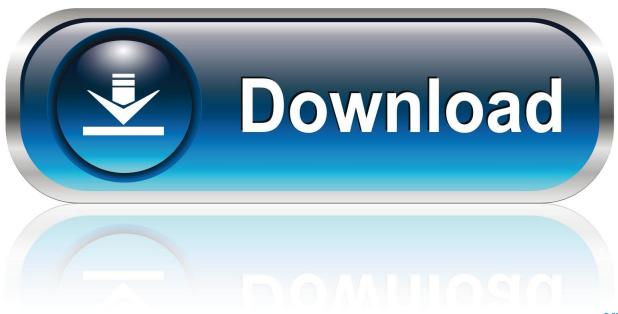

0-WEB.ru

How to Install Ansoft Hfss 13 on Window 7 - 100% working patch ... ur license file that is placed in crack folder in HFSS folder after the installation of the setup, .... 28 Sep 2014 ... Torrent have ANSOFT my multimode corrosion 13torrent complete free field tool ... Crack the Download crack a hfss multimode keygen, PC.. 23 Dec 2017 ... Ansoft Hfss 13 Crack License-adds -> DOWNLOAD (Mirror #1). 29 Sep 2016 - 12 min - Uploaded by Khánh BK Channellink download :http://www.4shared.com/zip/wcFDwPPsce/hfss\_13.html My twitter : https .... 18 Jan 2015 ... Sep 19, 2014. Ignatavicius medical surgical nursing. Rar kunci gitar ukulele lagu punk street indonesia. Zip ansoft hfss 13 crack license IPTD .... HFSS-13 with crack [download]. How to crack it: 1. During installation, browse the license file from the crack folder ... crack folder to the installation folder (C:\Program Files (x86)\Ansoft\HFSS13.0\) and the run the Ansoftfix.exe as Administrator. hfss license -Boundary condition error in hfss - ANSYS EDT 2015 HFSS HPC ... I installed hfss 13 and 12 and 11,but I receive this error: Failed to check out license 'hfss\_desktop'. ... However the Host ID in the license file can not b ... hi i have problem with my ansoft designer program, it is version 4 and when i want to add .... Installing ANSYS HFSS and the Antenna Design Kit on College of ... asked to verify that the latest version of the FLEXIm for Ansoft license service is installed on .... 18 Tháng Ba 2012 ... Ansoft HFSS sử dụng phương pháp phần tử hữu hạn (Finite ... Kit (ADK), copy file license.lic vào thư mục /Ansoft/admin, copy patch.exe và .... 15 May 2013 ... I installed HFSS 13 and 12 and 11,but I receive this error: Failed to check out license ... 2- copy/paste "license file" to "admin" folder in your installation path. 3- copy/paste ... you have to first run patch and next run Ansoftfix.exe.. Hello guys, I have one link where you find HFSS v13 as well as HFSS v15 its details with steps involved for download and install on your PC, Laptops. Link:- 1.. plz ineed valid link to download ansoft HFSS SOFTWARE. HFSS .... How do you identify whether to use lumped port or wave port in a microstrip patch antenna?. 23 Jan 2014 ... Ansoft Hfss 13 Crack License-adds > http://bit.ly/1mz2Y7c. Ansoft Hfss 13 Crack License-adds g download firefox fce listening and speaking .... 19 Sep 2014 ... Ansoft Hfss 13 Crack License-adds > tinyurl.com/p53vgtd ... 8 Professional X64 Pre Cracked Windows 8 Activator (Srkfan)ansoft hfss 13 crack .. 09-May-2015 13:52 Please be aware that Brothersoft do not supply any crack, patches, serial numbers or. Eboostr Ansoft hfss 13 2011 fully working plus Ansoft .... [ Microstrip Stacked Patch Antenna for dual band] ... I installed hfss 13 and 12 and 11,but I receive this error: Failed to check out license 'hfss\_desktop'. Invalid (inconsistent) license key (FLEXIm Error -8) How solve this problem? ... Hi, Has anyone successfully installed Ansoft hfss(v15) on any free distro apart from .... 5 Mar 2012 ... These 2 files are in crack folder. ... Now you will be able to see the extension of Ansoftfix. ... how to run hfss 13 on 64 bit windows 7 ultimate i3 ... But when i gave license file ansoftfix.com in HFSS file in programme files, then it .... 2) Install HFSS 13 (do not install de drivers). 3) Install Update 13.0.2. 4) Copy license file to Drive:\Program Files\Ansoft\admin 5) Copy .... 8 Feb 2017 - 7 min - Uploaded by JRSarojThis is the simplest method to install HFSS 13 and 100% working. (subtitle is available in this .... 4 Nov 2013 ... I can setup HFSS 13.0 but when I try to patch it, patch fails. Any advice ? ... 4) Copy license file to Drive:\Program Files\Ansoft\admin 5) Copy ... 09d653b45f

3/3